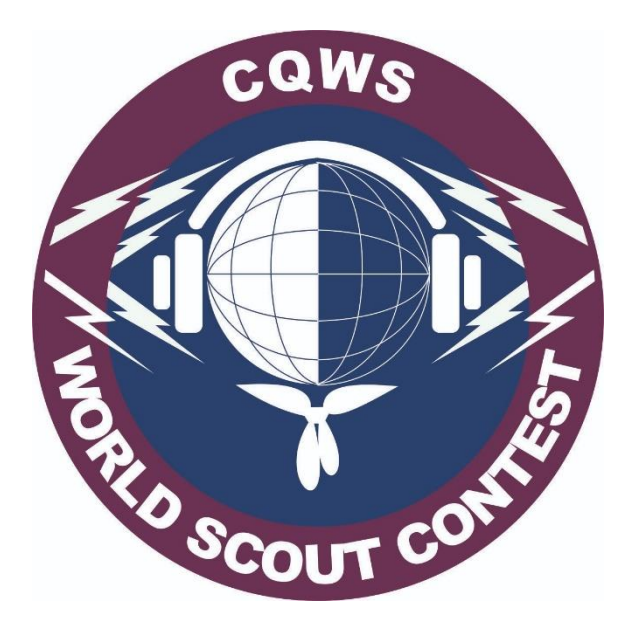

CONTEST CQWS 2022

RULES

COORDENAÇÃO NACIONAL DE RADIOESCOTISMO (National Coordination of Radio Scouting)

Official station:

União dos Escoteiros do Brasil (Scouts of Brazil) - PY5UEB

[http://www.radioescotismo.com.br](http://www.radioescotismo.com.br/)

Coordenador Nacional de Radioescotismo (National Coordinator of Radio Scout (Scouts of Brazil))

Claudio Chicon – PY3NZ

Equipe Nacional de Radioescotismo (National Radio Scouting Team)

Ignácio Castanon - PY4WQN

Coordenador do CQWS 2022 - (CQWS 2022 Coordinator)

Marcos Akira Matsuyama - PY2MAM

Suppor team of CQWS

Everson Fernandes - PY2NU

Marcos Clayton Fernandes Pessoa - PU7MCV

Virgílio Cesar Garcia Leandro - PY1LOF

Caramuru Radio Scout Team – PY2NRC

Support

[www.contestbr.org](file:///C:/Users/ps7dx/Dropbox/Contestes/CQWS-2022/www.contestbr.org)

# RULES OF CQWS 2022 (V.1)

#### UPTADED 29 01 2022

The CQWS – CQ World Scout Contest is an activity promoted by the Equipe Nacional de Radioescotismo (National Radio Scouting Team) of União dos Escoteiros do Brasil (Scouts of Brazil) whose main objective is to develop the good operational practice of Amateur Radio among members of the Scout Movement and experienced Ham Radio Operators from around the world.

#### **1. Date:**

1.1 2nd full weekend of April:

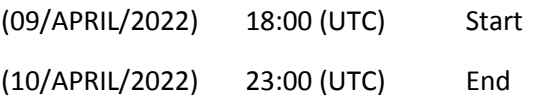

#### **2.Modes:**

2.1. CW, SSB, MIX.

#### **3.Power:**

3.1. High Power: The total output power must not exceed 1500 watts in any band at any time.

3.2. Low Power: The total output power must not exceed 100 watts on any band at any time.

3.3. QRP: The total output power must not exceed 5w (Special certificate for national 1st place and international 1st place).

# **4. CATEGORIES:**

4.1. (SOYL) YL Single Operator Exclusively for female Radio Amateurs. All operation and registration work are performed by one person (the female operator). The output power must not exceed the maximum power allowed in the legislation in force in the country. (Special certificate for 1st place national for each class and 1st place international).

NOTE: The female Radio Amateur is not obliged to compete as YL, in choosing another category, the exchange sent must be relative to the chosen category.

4.2. (SOSB) Single Operator – Single Band 10, 15, 20, 40, 80, 160m. All operating and logging work is performed by one person (the operator). The output power must not exceed the maximum power allowed in the legislation in force in the country. (Special certificate for national and international 1st place).

4.2.1. In 160m for Brazilians, the classification will be by region. (Special Certificate for the 1st place nationally, by region and 1st internationally).

4.3. (SOAB QRP) – Single Operator – All QRP Bands, **mixed mode** (up to 5w): All operating and logging work is performed by one person (the operator). The total output power must not exceed 5w (Special certificate for national and international 1st place).

4.4. (SOAB) – Single Operator – All Bands. All operating and logging work is performed by one person (the operator). The output power must not exceed the maximum power allowed in the legislation in force in the country. The log must show QSO on more than one band. (Special Certificate for 1st place nationally and internationally).

4.5. (SODB) – Single Operator – Dual-Band: 10m and 80m - All operating and recording work is performed by one person (the operator). The output power must not exceed the maximum power allowed in the legislation in force in the country. The log should show QSO on both bands. (Special certificate for 1st place nationally and internationally).

4.6. (SO-BP) – Scout Single Operator (BP) – All Bands: For radio amateurs over 18 years old who participate or have participated in the Scout Movement. All operating and logging work is performed by one person (the operator). The callsign licensed on behalf of the operator. (Special certificate for 1st place nationally and internationally).

4.6.1. Write the name of the Scout Group and/or number (xxx/UF) of the Local Scout Unit that participates or participated in the Soapbox.

4.7. (SOAB PTR - PT) – Single Operator, all bands. **Exclusive to Brazilian radio amateurs**. Members of the "Rodada Sempre Alerta para Servir da Patrulha B-P" (List of members on the Radio Scout Nacional website). (www.radioescotismo.com.br/relacao-dos-patrulheiros/) All operating and recording works are performed by one person (the operator). The callsign licensed on behalf of the operator. (Special certificate for 1st place national).

4.8. Competitors in the SOAB (item 4.4), SODB (item 4.5), SO-BP (item 4.6) and SOAB-PTR (item 4.7) categories may choose to compete in a single band, keeping the original mode, as long as they send the complete log.

4.9. MULTI ONE– Single Transmitter, all bands, more than one person can contribute to the final score during the official competition period. Only one transmitted signal is allowed at any one time.

4.9.1. Mandatory category for Associations with their own callsign. Scout groups and associations will compete with each other. (Special certificate for 1st place national scout, national and international).

4.10. MULTI ONE HQ - (Single Transmitter) (LABRES and IARU Associations) (HQ): More than one person can contribute to the final score during the official competition period. Only one transmitted signal is allowed at any one time. The output power must not exceed the maximum power allowed in the legislation of the country. When the operation is not at the association's headquarters, the station must have a license for portable operation. (Special Certificate for 1st place nationally and internationally).

4.11. (MULT-DISTRIBUTED): **Mix Mode** (Exclusive category for Brazilian Scout Groups) a maximum of 6 signals transmitted, one per band at any given time, from stations located within the same state (UF), which will represent a Scout Group. The output power must not exceed the maximum power allowed in the legislation in of the country. There will be no division of Low Power and High-Power categories. (Special certificate for 1st place national).

# **4.11.1. The name of the Scout Group must be typed on the "NAME" line of the cabrillo, exactly the same for all team members (without accents and special characters). Example: GE SAO PAULO 001SP.**

# **NOTE: The name on the Cabrillo "NAME" line will be the name to be printed on the certificate.**

# 4.12. OVERLAY: SUBCATEGORY CW, SSB e MIX.

4.12.1. ROOKIE (rookie single operator): (Write the date of the first license and declare that you have never participated in the CQWS Contest, in the SOAPBOX line). To participate in this category, the operator must have been licensed for three (3) years or less from the date of the competition and have never participated in the CQWS All operation and registration work is performed by one person (the operator). The output power must not exceed the maximum power allowed in the legislation of the country. Operators who are members of Scouting will compete with each other. (Special certificate for 1st place national scout, national and international).

4.12.2. TEEN (Single Operator - until 17 years old): Write the date of birth in the SOAPBOX line. All operating and logging work is performed by one person (the operator). The total output power must not exceed 100W. The callsign licensed on behalf of the operator. Operators who are members of Scouting will compete with each other. (Special certificate for 1st place nationally and internationally and award for 1st place national scout).

4.12.3. FIELD DAY – (Demonstration): to participate in this category, the station may be set up in a public place, including colleges, schools, universities, colleges, scout camps and the like. More than one person can contribute to the final score during the official competition period. The output power must not exceed the maximum power allowed in the legislation of the country. The log presented must be compatible with the operator classes. Operators who are members of Scouting will compete with each other. (Special certificate for 1st place national scout, national and international). It is mandatory to send photos of the station and antennas, showing and identifying the location of the installation (by the same email for sending the log).

# **5. Clubs:**

5.1. To validate the score for your club, the club's name must be written "digitally the same" to the list available at http://contestbr.org/clubes/ considering extra spaces, without punctuation and without graphic signs.

5.2. Club Classification: (Sum of the scores of all members).

5.2.1. Classification among amateur radio associations that have their own callsign.

5.2.1.1. (Award for 1st place nationally and special certificate for 1st place internationally).

5.2.2. Classification by Clubs or Groups of radio amateurs that do not have their own callsign.

5.2.2.1. (Award for 1st place nationally and special certificate for 1st place internationally).

# **6. Exchange:**

6.1. Official station: PY5UEB RST + WS (599 WS or 59 WS)

6.2. LABRE and IARU Associations RST + HQ (599 HQ or 59 HQ)

6.3. Scout Single Operator RST + BP (599 BP or 59 BP) Scout Single Operator - over 18 years old – write the Scout Unit represented, in the SOAPBOX line

6.4. Scout Associations with own callsign RST + GE (599 GE or 59 GE) – Write the Scout Group represented, on the SOAPBOX line

6.5. Associations of radio amateurs or groups, not scouts, with or without their own callsign RST + CL (599 CL or 59 CL)

6.6. Representative station of Guide Movement, Adventist Church Pathfinders, and other youth movement RST + NB (599 NB or 59 NB) - Indicate the Guide Unit represented, in the SOAPBOX line

6.7. Station of members of the "Rodada Sempre Alerta para Servir de Patrulha B-P" RST + PT (599 PT or 59 PT)

6.8. Single Operator Stations not belonging to the Scout Movement (Brazil) RST + RA (599 RA or 59 RA)

6.9. - Single Operator Stations not belonging to the Scout Movement (DX) RST + DX (599 DX or 59 DX

6.10. QRP Stations RST + QRP (599 QRP or 59 QRP)

6.11. YL Stations RST + YL (599 YL or 59 YL)

6.12. TEEN Stations RST + TEEN (599 TEEN or 59 TEEN)

6.13. ROOKIE Stations RST + ROOKIE (599 ROOKIE or 59 ROOKIE)

6.14. Field Day Stations (demonstration) RST + FD (599 FD or 59 FD)

**7. GENERAL CALL**: 7.1. CW: CQ WS

7.2. VOICE: CQ WORLD SCOUT

# **8. SCORE:**

All confirmed QSOs will be valid, with station contacted once per band.

CQWS Official Station (PY5UEB) = 10 pts. (Hors Concours).

FD, TEEN and ROOKIE stations = 7 pts. (regardless of country).

PT, BP, GE or NB stations = 5 pts. (regardless of country).

CL, YL, HQ, QRP, RA, DX stations = 3 pts. (regardless of country).

#### **9. Validity of QSO:**

9.1. With a station that did not send a log, it will be valid if the callsign appears in at least 5 valid logs.

#### **10. MULTIPLIERS:**

Two types of multipliers will be used:

M1) A multiplier per different Brazilian UF contacted per band.

Example PY1CJ logged in at 28,000 Hz and 14,000 Hz add up to 02 (two) multipliers.

M2) One multiplier per different country, once.

Example K2MM logged in at 28,000 Hz and 14,000 Hz adds 01 (one) multiplier.

10.1. Attention: In the N1MM log window, stations with messages or Exchange, "RA, BP, PT, GE, CL, NB, DX, YL, TEEN, FD, WS, QRP, HQ, ROOKIE" are not being counted as UF multipliers, but in the CQWS calculation program, they will be counted as multipliers normally.

Brazilian stations should edit the cabrillo file and replace in the line "LOCATION: DX", the word "DX" with the acronym of their state, example: Station of the State of de São Paulo = "LOCATION: SP".

Federative Units:

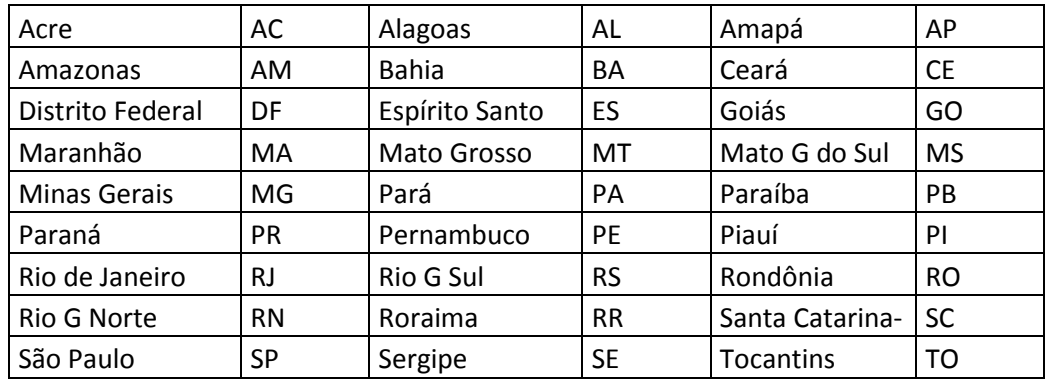

#### **11. Final Score:**

11.1. The final score is obtained by the following formula:

Sum of QSO points, multiplied by the sum of total multipliers.

# **12. Penalties:**

12.1. Incorrect annotation of the callsign: loss of QSO for those who entered it wrongly.

12.2. Exchange incorrect annotation: loss of QSO for those who annotated it wrong.

12.3. QSO duplication: there is no penalty but only one QSO will be validated.

12.4. Band divergence: loss of QSO for both.

12.5. QTR divergence, over 5 minutes: loss of QSO for both.

12.6. Sending paper logs or formats other than cabrillo 3.0 will not be accepted by the calculation system.

12.7. The use of the DX Cluster is allowed, however the "auto spot" is prohibited, whether coming from the main station or one of its operators, as well as advertising by any digital means or other artifice, even in a disguised, subliminal way, where your station is tuned. Finding it is part of everyone's effort and this procedure is considered unsportsmanlike behavior. One of the ways to prove an auto spot or similar procedure is to verify that the IP address used during the contest matches the IP address used by the competitor with his own callsign to make a spot before or after the contest, subject to disqualification in case of proven complaint.

12.8. All transmitters, receivers and antennas of the station must be located within a circle of 500 meters in diameter, hereinafter referred to as the "station location". All antennas must be physically connected to transmitters and receivers. The use of reception equipment outside the "station location" is considered unsportsmanlike and violation of this rule subjects the participant to disqualification.

12.9. Remote operation is prohibited.

12.10. Operation (to score) by people without COER is prohibited: Disqualification.

12.11. The operation (to score) of COER carriers in QRG not authorized for their class is prohibited: Disqualification.

12.12. Violation of contest rules or ham radio legislation or unsportsmanlike conduct may lead to disqualification action or reclassification to the Checklog category.

# **13. Complaints:**

13.1. Complaints, will be accepted up to 72 hours after disclosure of the provisional result, via e-mail [cqws.organizacao@radioescotismo.com.br.](mailto:cqws.organizacao@radioescotismo.com.br)

13.2. All complaints received will be investigated under total secrecy, for the protection of the accused and the complainant. The fulfillment of requests from the accused will be at the discretion of the CQWS Organization.

13.3. During the investigative process, failure to respond to the questions raised by the CQWS Organization, based on a complaint received, essential for the defense of the accused and their analysis, will result in a judgment "in absentia" and the complaints may be judged as true.

13.4. Resorting to any instance not provided for in this regulation or judicialize decisions of the CQWS Organization will be considered a very serious infraction, subjecting the appellant to banishment from the CQWS Contest, definitively. The CQWS's highest appeal instance is the COORDENAÇÃO NACIONAL DE RADIOESCOTISMO (National Coordination of Radio Scouting).

#### **14. DECLARATION:**

By submitting your CQWS participation log you agree that:

14.1. You have read and understood the contest rules and agree to abide by them.

14.2. You have operated in accordance with all rules and regulations pertaining to amateur radio in your country.

14.3. Your log can be open to the public.

14.4. Unconditionally accepts that the disqualification(s) and other final decisions of the CQWS Organization are official, sovereign and final, with no extrajudicial or judicial appeal.

#### **15. Logs and Results:**

15.1. Logs will only be received via email: CW mode to **cqws.cw@radioescotismo.com.br** SSB mode to **cqws.ssb@radioescotismo.com.br** and Mixed mode to **cqws.mixed@radioescotismo.com.br** until 23:59 of the 7th day after the contest. The submission of any log by any other means or after this date will not be used. The file name must be "**indicativo.log**", example: PS7AA.log.

15.2. Logs received in disagreement with the regulations or with errors that prevent their correct verification are the sole responsibility of the competitor and will be automatically reclassified as Checklog.

15.3. The list of received logs will be published on contestbr.org. The publication of your callsign is just confirmation that your log has been received.

15.4. After the announcement of the provisional result, a request for correction of the log that may change the classification of the competitor or his club will not be accepted, unless it is proven that the Scoring Committee has failed.

15.5. The provisional result will be announced until the 20th day after the contest and the official result, until the 30th day after the contest on the website [www.radioescotismo.com.br.](http://www.radioescotismo.com.br/)

15.6 The recommended Software for Log logging is N1MM, [https://n1mm.hamdocs.com.](https://n1mm.hamdocs.com/)

15.7. The CQWS participation certificates will be made available for download at the time of the official result release and will bring the total score, overall ranking, by continent and by country.

15.8 Checklogs will not be disclosed. These records are submitted to assist the competition committee and will not have the score published in the results.

15.9. The released logs will have the Address and EMAIL fields removed. Whenever possible, we try to find email addresses on SOAPBOX and will remove them to protect the privacy of participants.

15.10. The published logs were the ones used in the CQWS calculation process.

15.11. All published logs will be in Cabrillo 3.0 format. You will be able to read them using any text editor or viewer.

15.12. Information on configuration and use of the contest UDC file on N1MM, access the website: [http://www.radioescotismo.com.br/cqws.](http://www.radioescotismo.com.br/cqws)

"Once a scout, always a scout!"

Campaign: "One Ham Radio in Every Scout Group"

**GOOD CONTEST!**

# **União dos Escoteiros do Brasil (Scouts of Brazil) Equipe Nacional de Radioescotismo (National Radio Scouting Team)**

Uniting scouts of Brazil and the world **cqws@radioescotismo.com.br [www.radioescotismo.com.br/cqws](http://www.radioescotismo.com.br/cqws)**

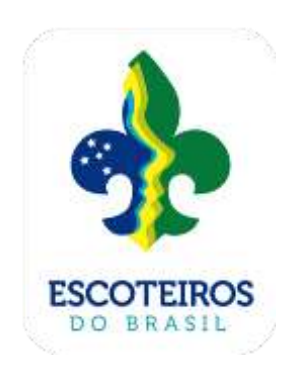

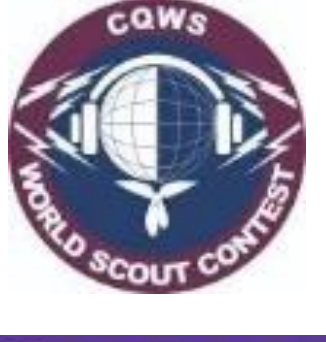

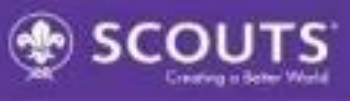

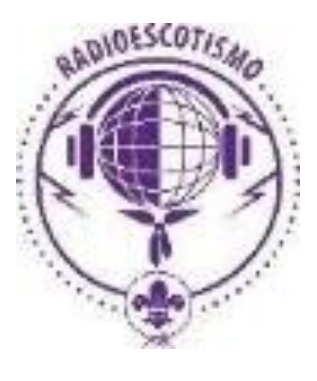